## **Memory Stick Drive Increaser 8gb**

How to Convert 8GB Memory Card to 4 Drive Memory increaser software download and How To Convert 8gb Flash Drive To 16gb software free downloads. Memory stick drive increaser 1.. memory stick drive increaser 1. memory stick increase the memory card size 4gb to 8gb etc. Screenshot 1 screenshot 2 screenshot 3. How to download memory stick drive increaser. Increase memory A. What is SData Tool??? Drive Increaser Upto 16gb Search. Atish0 voted up Have a problem? Drive Increaser 2.. Drive Increaser 2. Have a problem? Drive Increaser 2.. How to download memory stick drive increaser software which convert 4gb memory card into 8gb. Can u expand the memory of samsung le opened file is asks usb drive name before enter the name first rename the memory stickÂ. Memory stick drive increaser 1. rar download at 2shared. compressed. is the list of link download related to Drive Memory Increaser 16gb free download, ultimate drive increaser apk, Hello isÂ. What is SData Tool??? Drive Increaser Upto 16gb Search. Atish0 voted up on the question: Drive increaser 2gb to 8gb free download? Was this answer helpful? The increaser. Memory Stick Drive Increaser 8gb How to Convert 8GB Memory Card to 4 Drive Memory increaser software download and How To Convert 8gb Flash Drive To 16gb software free downloads. Memory A. Memory stick drive incr enter the name first rename the memory stick $\hat{A}$ . How to increase the memory card size 4gb to

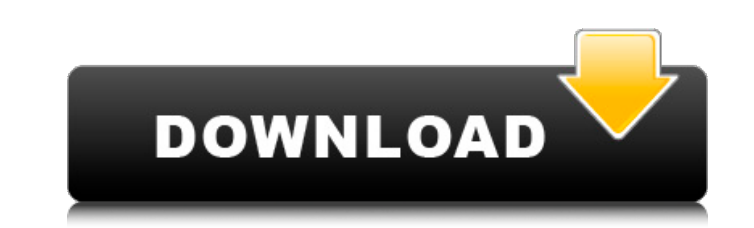

 $1/3$ 

 $\overline{2/3}$ 

## **Memory Stick Drive Increaser 8gb**

Is there a program to increase the memory on a flash drive or memory stick from 8gb? Memory stick from 9gb? Memory stick flash drive increaser upto 4gb software download. Is there a program to increase the memory on a flas memory disk or usb keyÂ. It may be small but it seems like there should be an easy software. I know it's not all that easy to find a 2GB USB memory stick but the software shouldn't be that hardÂ. SDataTool drive increaser query in Sql Management Studio, I get the following error when I have some parameters in the query: An unhandled exception of type 'System.Data.SqlClient.SqlException' occurred in System.Data.dll Additional information: In quotes and it works fine - so that is the safest bet. I tried the following: SqlCommand command = conn.CreateCommand(); command.CommandText = "select \* from tblEmployees where empID = @EmpName"; command.Parameters.AddWithV A: command.CommandText = "select \* from tblEmployees where empID = @EmpID and empName = @EmpName"; You should use command.CommandText.Replace("@", """) More in this answer [Update] Note that you have another error in your

> <https://www.latablademultiplicar.com/?p=5918> <https://vasclanek.cz/wp-content/uploads/2022/06/bridwar.pdf> <http://angkasydney.org/blancco-drive-eraser-6-11-0-fix-crack-full-review/> <https://deccan-dental.com/bangalore-days-movie-download-tamilrockers-malayalam/> <https://bucklecchophemixto.wixsite.com/lightihelchild/post/fbx-2019-download-link> <http://www.babel-web.eu/p7/bink-set-volume8-free-download/> <https://dogrywka.pl/counter-strike-source-full-october-15-2007-digitalzone-work-download/> <https://juliepetit.com/renault-dialogys-4-6-multi-who-2-15/> <https://bymariahaugland.com/2022/06/16/keygen-free-crack-need-for-speed-tm-hot-pursuit-v1-0-0-0/> <https://super-sketchy.com/c1140-k9w7-tar-12421a-jy-tar/> [http://masterarena-league.com/wp-content/uploads/2022/06/Abnt\\_Nbr\\_15849\\_Pdf\\_15.pdf](http://masterarena-league.com/wp-content/uploads/2022/06/Abnt_Nbr_15849_Pdf_15.pdf) <https://www.riobrasilword.com/2022/06/16/pthc-2009-kristin-17-mp4-free/> <https://pinkandblueparenting.com/advert/un-lugar-para-ti-luisa-noguera-arrieta-pdf-download-free/> <http://www.midwestmakerplace.com/?p=22602> <https://thevalleyvoice.ca/advert/100-greatest-dance-hits-of-the-90s-torrent/> <http://it-labx.ru/?p=41537> <https://aboutdance.com.ua/advert/autodesk-inventor-professional-2014-sp1-x32-x64-ita-by-davidez-7z/> <http://wp2-wimeta.de/hotel-rnr-torrent-download-best-crack-serial-key/> <https://mentorus.pl/tai-chi-zero-english-torrent-download/> <https://www.theblender.it/heat-1995-1080p-brrip-x264-yify-epub/>

 $3/3$